### I use ENUM Vindicating the Underdog of Data Types

Boriss Mejías – Air Guitar Player Solution Architect **"** EDB

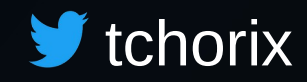

FOSDEM 2021 – PostgreSQL Devroom

## **Feedback from FOSDEM visitors**

### What do you think about the talk / speaker / devroom/ booth / FOSDEM ?

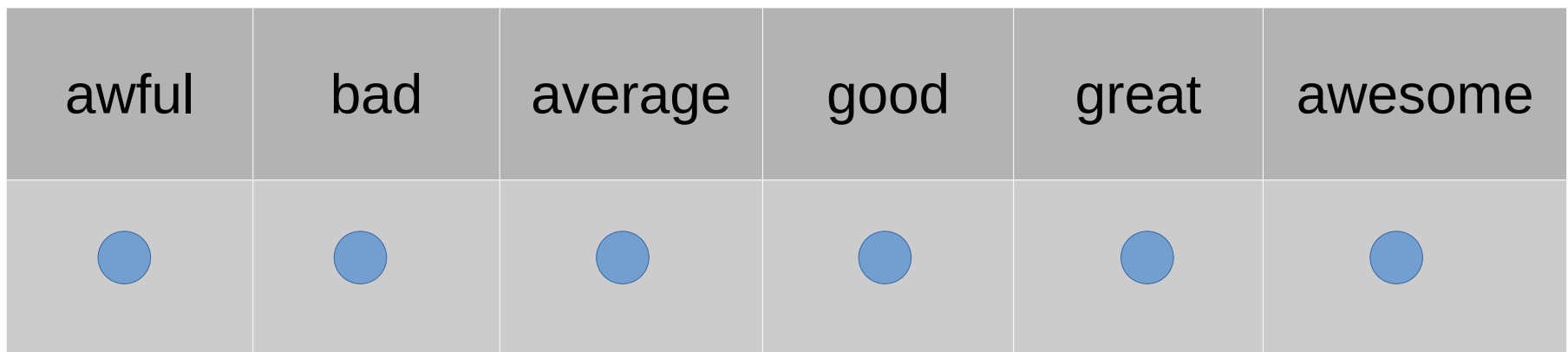

## **Register Feedback Devroom**

### **CREATE TABLE** devroom\_feedback (

- dev\_fbk\_id **INTEGER PRIMARY KEY**
- **,** devroom\_id **INTEGER REFERENCES** devrooms(id)
- , moment **TIMESTAMP WITH TIME ZONE**
- , feedback **TEXT**

```
);
```
### **Register Feedback Devroom**

### **CREATE TABLE** devroom\_feedback (

- dev\_fbk\_id **INTEGER PRIMARY KEY**
- **,** devroom\_id **INTEGER REFERENCES** devrooms(id)
- , moment **TIMESTAMP WITH TIME ZONE**
- , feedback **TEXT**

```
);
```

```
INSERT INTO devroom_feedback
  VALUES (1984, 42, now(), 'awesome');
INSERT 0 1
```
**INSERT INTO** devroom\_feedback **VALUES** (1985, 42, now(), 'awezome'); INSERT 0 1

### **Guarantee valid Feedback**

### **CREATE TABLE** devroom\_feedback (

- dev\_fbk\_id **INTEGER PRIMARY KEY**
- **,** devroom\_id **INTEGER REFERENCES** devrooms(id)
- , moment **TIMESTAMP WITH TIME ZONE**
- , feedback **TEXT**

```
);
```

```
ALTER TABLE devroom_feedback
ADD CONSTRAINT "devroom_feedback_check"
CHECK (feedback = ANY(ARRAY['awful', 'bad',
                              'average', 'good',
                             'great', 'awesome']));
```
# **Only valid values**

**INSERT INTO** devroom\_feedback **VALUES** (1985, 42, now(), 'awezome');

# **Only valid values**

### **INSERT INTO** devroom feedback **VALUES** (1985, 42, now(), 'awezome');

ERROR: **new row** for relation "devroom\_feedback" **violates check constraint** "devroom\_feedback\_check" DETAIL: Failing row contains (1985, 42, 2021-01-17 23:32:36.147916+01, awezome).

### **Guarantee valid Feedback**

### **CREATE TABLE** devroom\_feedback (

- dev\_fbk\_id **INTEGER PRIMARY KEY**
- **,** devroom\_id **INTEGER REFERENCES** devrooms(id)
- , moment **TIMESTAMP WITH TIME ZONE**
- , feedback **TEXT**

```
);
```

```
ALTER TABLE devroom_feedback
ADD CONSTRAINT "devroom_feedback_check"
CHECK (feedback = ANY(ARRAY['awful', 'bad',
                              'average', 'good',
                             'great', 'awesome']));
```
### **Guarantee valid Feedback**

```
CREATE TABLE talk_feedback (
    talk_fbk_id INTEGER PRIMARY KEY
  , talk_id INTEGER REFERENCES talks(id)
  , moment TIMESTAMP WITH TIME ZONE
  , feedback TEXT
);
```

```
ALTER TABLE talk_feedback
ADD CONSTRAINT "talk_feedback_check"
CHECK (feedback = ANY(ARRAY['awful', 'bad',
                              'average', 'good',
                             'great', 'awesome']));
```
# **Normalization**

## **Normalize Feedback**

```
CREATE TABLE feedbacks (
    id INTEGER PRIMARY KEY
  , name TEXT
);
```
#### **INSERT INTO** feedbacks **VALUES**

```
 (1, 'awful'),
 (2, 'bad'),
 (3, 'average'),
 (4, 'good'),
 (5, 'great'),
 (6, 'awesome');
```
## **Normalize Feedback**

```
CREATE TABLE feedbacks (
     id INTEGER PRIMARY KEY
    , name TEXT
);
```
**CREATE TABLE** devroom\_feedback (

```
 dev_fbk_id INTEGER PRIMARY KEY
```
- **,** devroom\_id **INTEGER REFERENCES** devrooms(id)
- , moment **TIMESTAMP WITH TIME ZONE**

```
 , feedback_id INTEGER REFERENCES feedbacks(id)
```

```
);
```
## **Normalize Feedback**

```
CREATE TABLE feedbacks (
     id INTEGER PRIMARY KEY
    , name TEXT
);
```
### **CREATE TABLE** talk\_feedback ( talk\_fbk\_id **INTEGER PRIMARY KEY ,** talk\_id **INTEGER REFERENCES** talks(id) , moment **TIMESTAMP WITH TIME ZONE** , feedback\_id **INTEGER REFERENCES** feedbacks(id) );

## **Inserting Feedback**

**INSERT INTO** devroom\_feedback **VALUES** (1984, 42, now(), 6);

**INSERT INTO** devroom\_feedback **VALUES** (1985, 42, now(), 6);

```
INSERT INTO devroom feedback
   VALUES (1986, 42, now(),
                       (SELECT id FROM feedbacks
                        WHERE name='awesome'));
```
# **Enter ENUM**

### **ENUM Feedback**

**CREATE TYPE** feedback **AS ENUM** ('awful', 'bad', 'average', 'good', 'great', 'awesome');

## **ENUM Feedback**

**CREATE TYPE** feedback **AS ENUM** ('awful', 'bad', 'average', 'good', 'great', 'awesome');

**CREATE TABLE** devroom\_feedback ( dev\_fbk\_id **INTEGER PRIMARY KEY**

- **,** devroom\_id **INTEGER REFERENCES** devrooms(id)
- 

);

- , moment **TIMESTAMP WITH TIME ZONE**
- , feedback **feedback**

# **Only valid values**

**INSERT INTO** devroom\_feedback **VALUES** (1984, 42, now(), 'awesome'); INSERT 0 1

# **Only valid values**

**INSERT INTO** devroom\_feedback **VALUES** (1984, 42, now(), 'awesome'); INSERT 0 1

**INSERT INTO** devroom\_feedback **VALUES** (1985, 42, now(), 'awezome');

ERROR: **invalid input value for enum feedback**: "awezome" LINE 2: VALUES (1985, 42, now(), 'awezome'); **^**

## **ENUM Feedback**

```
CREATE TYPE feedback AS ENUM
   ('awful', 'bad', 'average',
    'good', 'great', 'awesome');
```
**CREATE TABLE** devroom\_feedback (

```
 dev_fbk_id INTEGER PRIMARY KEY
```
- **,** devroom\_id **INTEGER REFERENCES** devrooms(id)
- , moment **TIMESTAMP WITH TIME ZONE**
- , feedback **feedback**

```
);
```
### **CREATE TABLE** talk\_feedback (

talk\_fbk\_id **INTEGER PRIMARY KEY**

- **,** talk\_id **INTEGER REFERENCES** talks(id)
- , moment **TIMESTAMP WITH TIME ZONE**
- , feedback **feedback**

```
);
```
**What about Performance?**

## **Performance Comparison**

Insert 2267709 rows into **devroom\_feedback**

feedback **| TEXT | 36.583757 s** feedback **| TEXT CHECK | 36.256998 s** feedback\_id **| INT FOREIGN KEY | 50.505442 s** feedback **| ENUM feedback | 36.606752 s**

## **Approach Comparison**

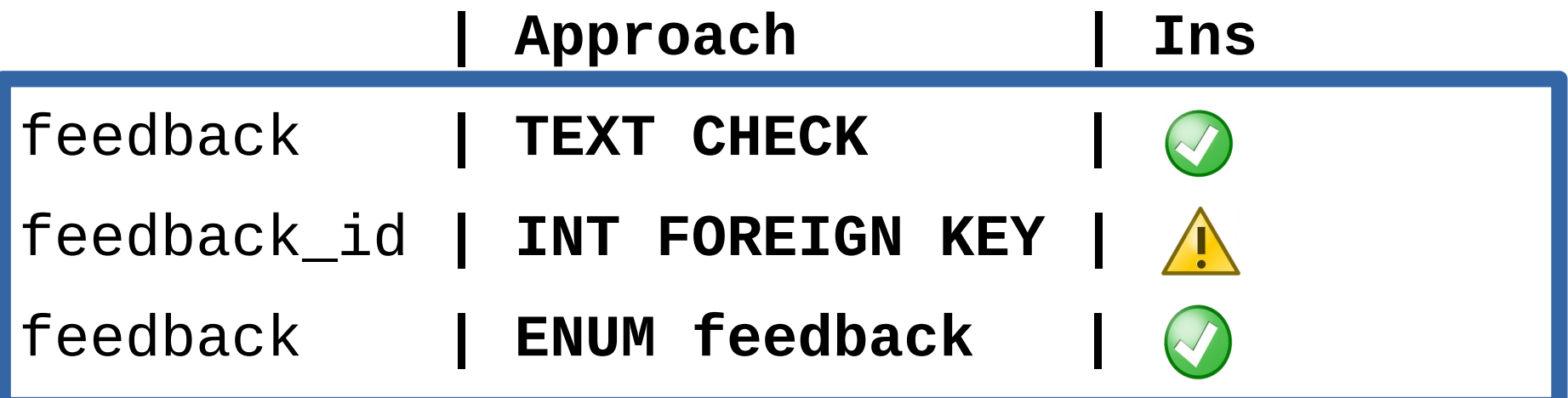

### **Retrieve Data**

```
-- TEXT CHECK and ENUM feedback
SELECT df.feedback, count(*) AS c
FROM devroom feedback df
JOIN devrooms d ON (df.devroom_id = d.id) 
WHERE d.name = 'Python'
GROUP BY df.feedback;
```
### **Retrieve Data**

```
-- TEXT CHECK and ENUM feedback
SELECT df.feedback, count(*) AS c
FROM devroom feedback df
JOIN devrooms d ON (df.devroom_id = d.id) 
WHERE d.name = 'Python'
GROUP BY df.feedback;
```

```
-- INT FOREIGN KEY
SELECT f.name AS feedback, count(*) AS c
FROM devroom feedback df
JOIN devrooms d ON (df.devroom_id = d.id)
JOIN feedbacks f ON (df.feedback_id = f.id)
WHERE d.name = 'Python'
GROUP BY f.name;
```
# **Approach Comparison**

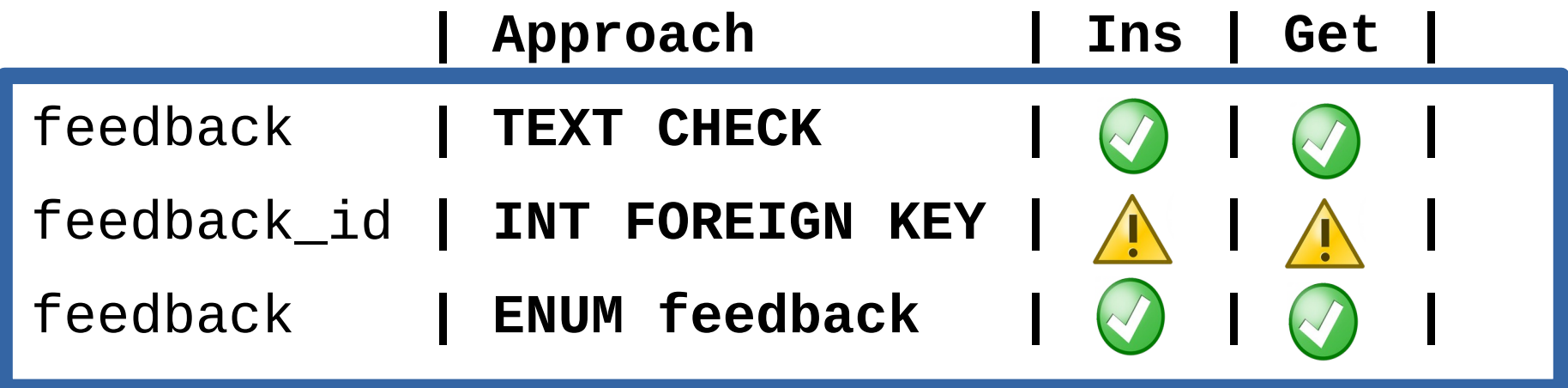

### **Data Integrity**

```
-- TEXT CHECK
SELECT * FROM devroom_feedback WHERE feedback = 'graet';
 dev_fbk_id | devroom_id | moment | feedback_id | id | name 
        ------------+------------+--------+-------------+----+------
(0 rows)
Time: 92.324 ms
-- INT FOREIGN KEY
SELECT * FROM devroom_feedback df
JOIN feedbacks f ON (df.feedback_id = f.id)
WHERE f.name = 'graet';
 dev_fbk_id | devroom_id | moment | feedback_id | id | name 
         ------------+------------+--------+-------------+----+------
(0 rows)
Time: 102.892 ms
```
## **Data Integrity**

*-- ENUM feedback*

**SELECT** \* **FROM** devroom\_feedback **WHERE** feedback = '**graet**'; **ERROR**: **invalid input value** for enum feedback: "**graet**" LINE 1: SELECT \* FROM devroom\_feedback WHERE feedback = '**graet**'; **^**

Time: **0.603 ms**

# **Approach Comparison**

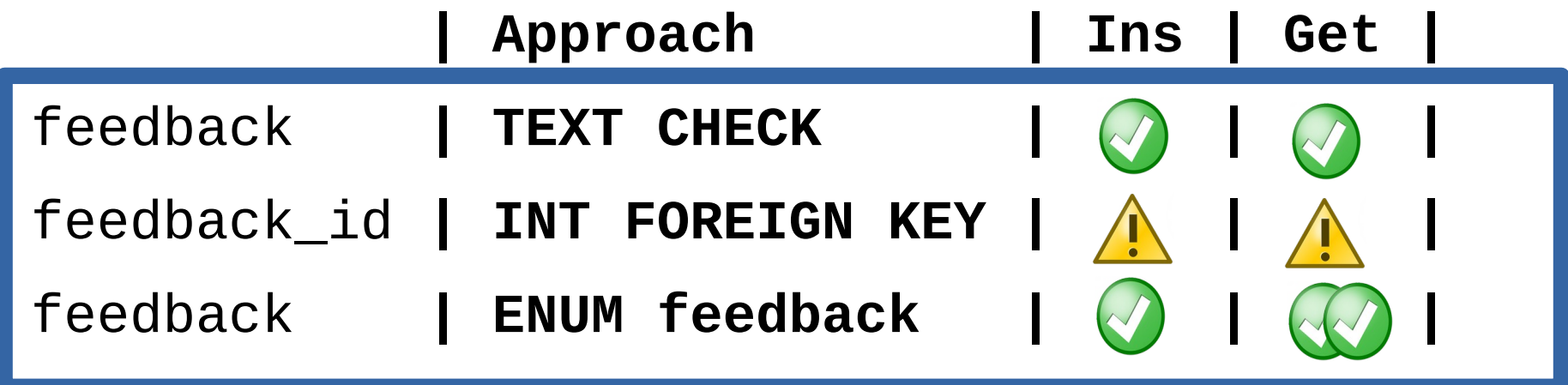

# **Why is Normalization Relevant?**

# **Update Feedback – TEXT CHECK**

**BEGIN; ALTER TABLE** devroom\_feedback **DROP CONSTRAINT** devroom\_feedback\_check**;**

**UPDATE** devroom\_feedback **SET** feedback = 'meh' **WHERE** feedback = 'average'**;**

```
ALTER TABLE devroom_feedback
ADD CONSTRAINT "devroom_feedback_check"
CHECK (feedback = ANY(ARRAY['aweful', 'bad',
                              'meh', 'good',
                             'great', 'awesome']));
```
**COMMIT;**

### **Update Normalized Feedback**

**UPDATE** feedbacks **SET** name = 'meh' **WHERE** name = 'average'**;**

# **Approach Comparison**

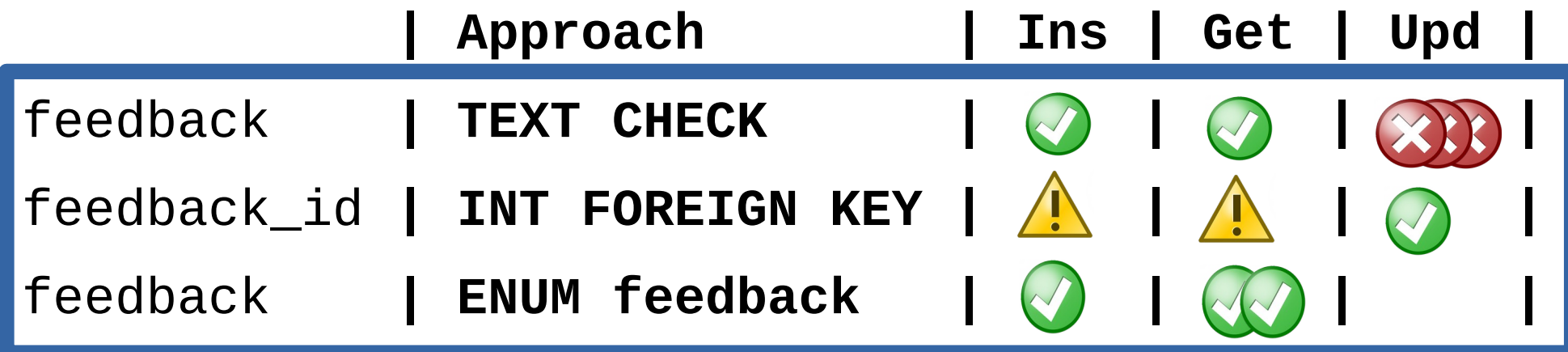

## **Update ENUM feedback**

**ALTER TYPE** feedback **RENAME VALUE** 'average' **TO** 'meh';

# **Approach Comparison**

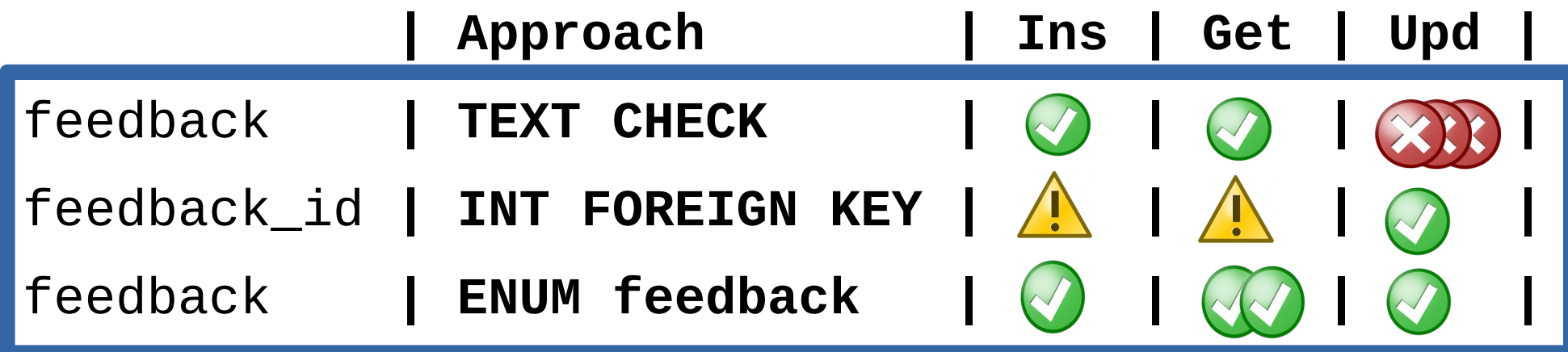

### **Delete Data – No more Awesome**

```
BEGIN;
ALTER TABLE devroom_feedback
DROP CONSTRAINT devroom_feedback_check;
```

```
UPDATE devroom_feedback SET feedback = 'great'
WHERE feedback = 'awesome';
```

```
ALTER TABLE devroom_feedback
ADD CONSTRAINT "devroom feedback check"
CHECK (feedback = ANY(ARRAY['aweful', 'bad', 'meh',
                              'good', 'great']));
```
**COMMIT;**

### **Delete Normalized Data**

**DELETE FROM** feedbacks **WHERE** name = 'awesome'**;**

### **Delete Normalized Data**

**DELETE FROM** feedbacks **WHERE** name = 'awesome'**; ERROR:** update or delete on table "feedbacks" **violates foreign key constraint** "devroom\_feedback\_feedback\_id\_fkey" on table "devroom\_feedback" **DETAIL:** Key (id)=(6) is still referenced from table

"devroom\_feedback".

## **Delete ENUM feedback**

There is no **ALTER TYPE** mood **DROP VALUE** 'awesome';

## **Delete ENUM feedback**

There is no **ALTER TYPE** mood **DROP VALUE** 'awesome';

Create another type and run ALTER COLUMN TYPE

# **Approach Comparison**

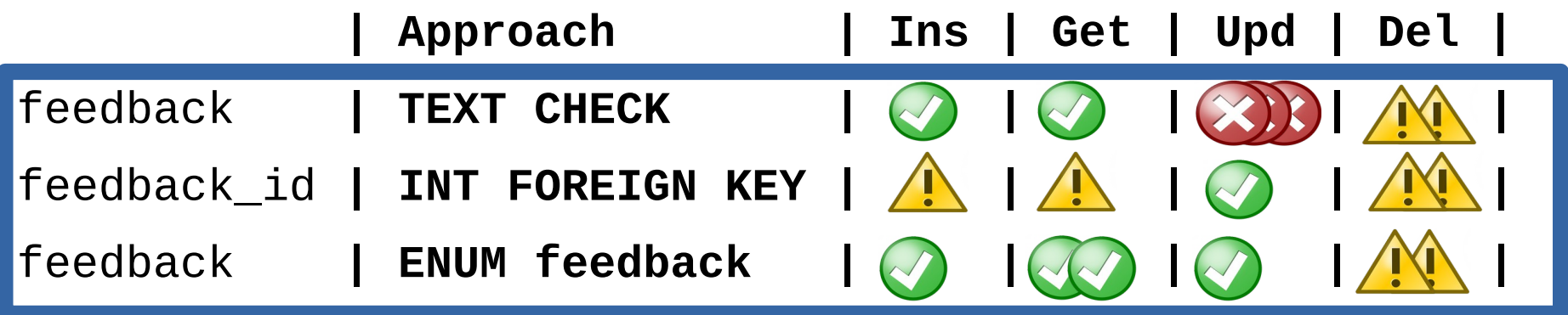

# **Extra Feature**

### **ENUMs are ordered**

**CREATE TYPE** feedback **AS ENUM** ('awful', 'bad', 'average', 'good', 'great', 'awesome');

### **ENUMs are ordered**

```
CREATE TYPE feedback AS ENUM
   ('awful', 'bad', 'average',
    'good', 'great', 'awesome');
```

```
SELECT d.name, count(*) as c
FROM devroom_feedback df
JOIN devrooms d ON (df.devroom_id = d.id) 
WHERE df.feedback > 'good'
GROUP BY d.name;
```
### **Cast to alternative order**

#### **CREATE TYPE** feedback **AS ENUM**

('awful','bad','average','good','great','awesome');

**CREATE TYPE** feedback\_alt **AS ENUM** ('awful','bad','average','awesome','good','great');

## **Cast to alternative order**

#### **CREATE TYPE** feedback **AS ENUM**

('awful','bad','average','good','great','awesome');

**CREATE TYPE** feedback\_alt **AS ENUM** ('awful','bad','average','awesome','good','great');

**SELECT** d.name, count(\*) as c FROM devroom feedback df **JOIN** devrooms d **ON** (df.devroom\_id = d.id) **WHERE** df.feedback::text::feedback\_alt > 'good' **GROUP BY** d.name;

## **Add ordered values to ENUM**

**ALTER TYPE** feedback **RENAME VALUE '**average**' TO '**meh**';**

**ALTER TYPE** feedback **ADD VALUE** 'unlucky' **BEFORE** 'meh'**; ALTER TYPE** feedback **ADD VALUE** 'fine' **AFTER** 'meh'**;**

**\dT+**

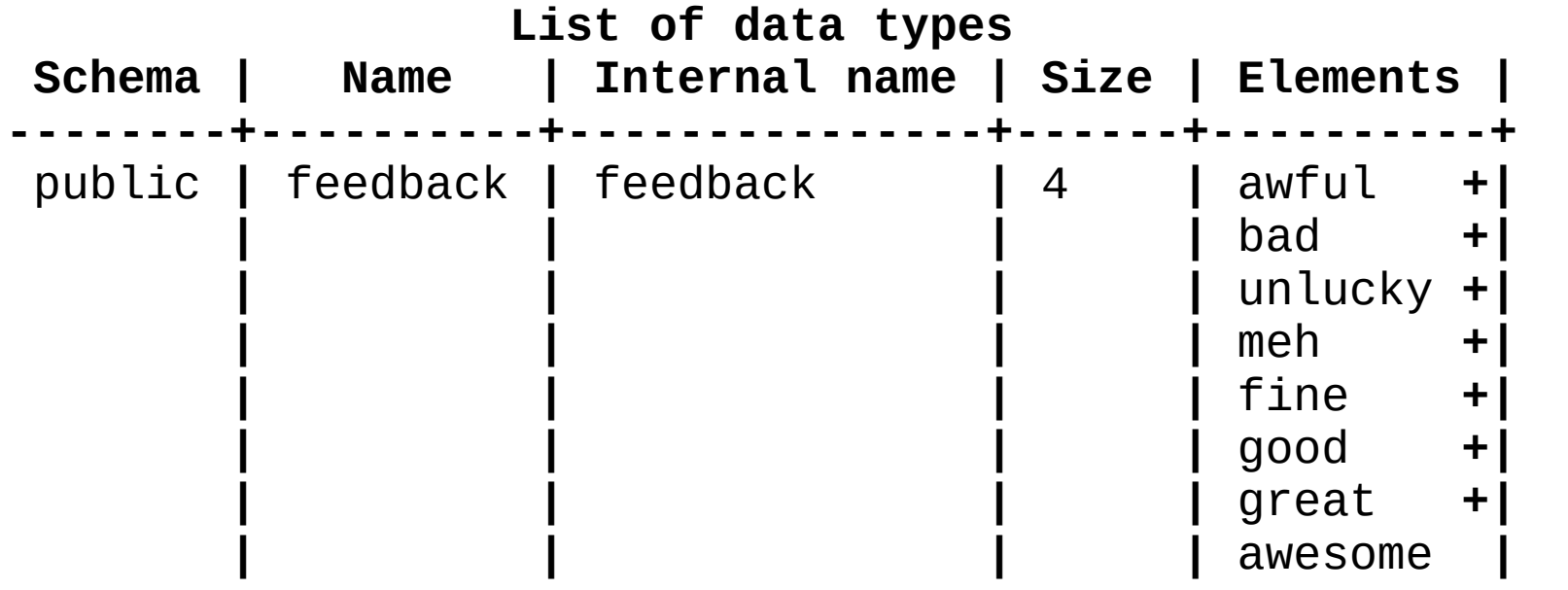

# **ENUM on the pg\_catalog**

**SELECT** e.enumsortorder, e.enumlabel **FROM** pg\_enum e **JOIN** pg\_type t **ON** (e.enumtypid = t.oid) **WHERE** t.typname = 'feedback' **ORDER BY** enumsortorder;

enumsortorder | enumlabel ---------------+-----------

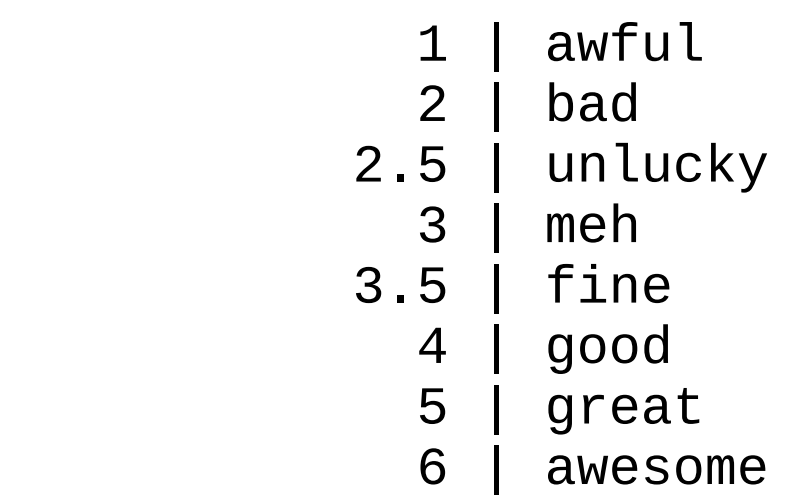

# **Lookup Table ordered by id**

 **Table feedbacks id | name | ----+-------------+** 1 **|** awful **|** 2 **|** bad **|** 3 **|** meh **|** 4 **|** good **|** 5 **|** great **|** 6 **|** awesome **|**

## **Lookup Table with rank**

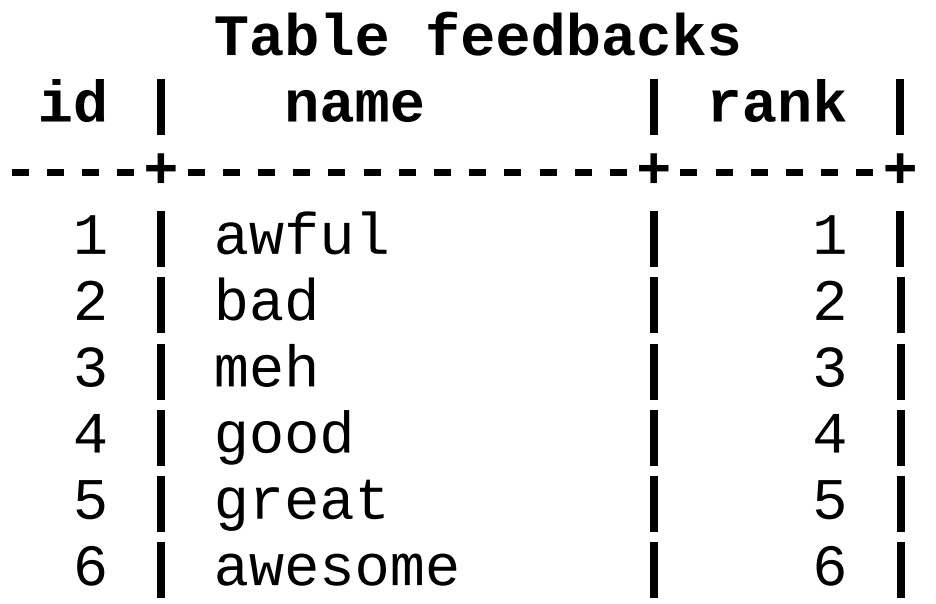

## **Lookup Table with rank**

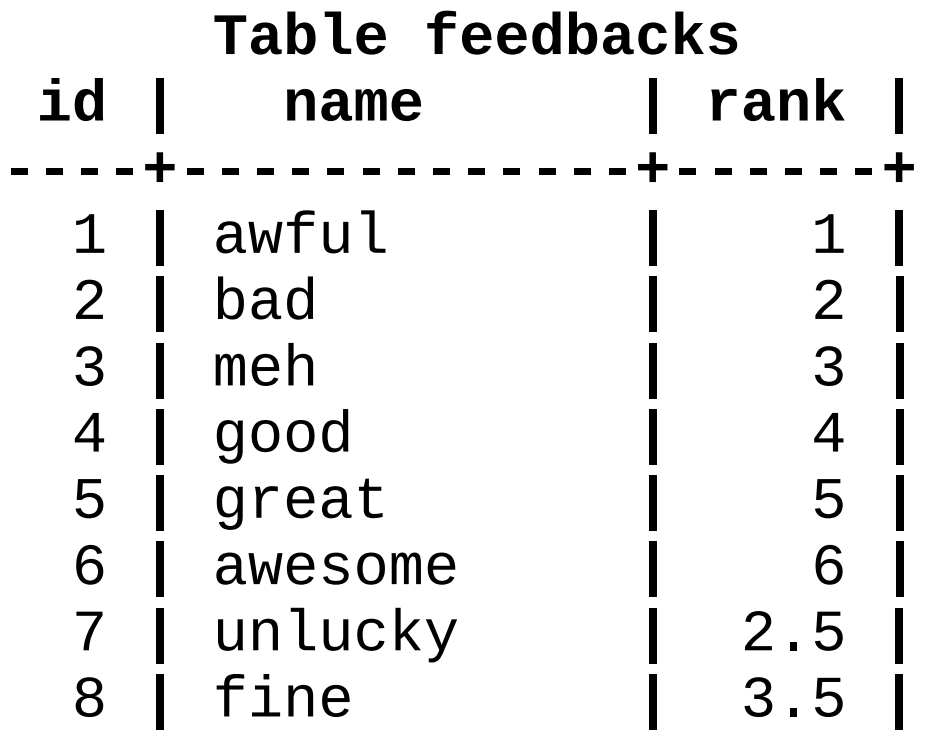

## **Lookup Table with rank**

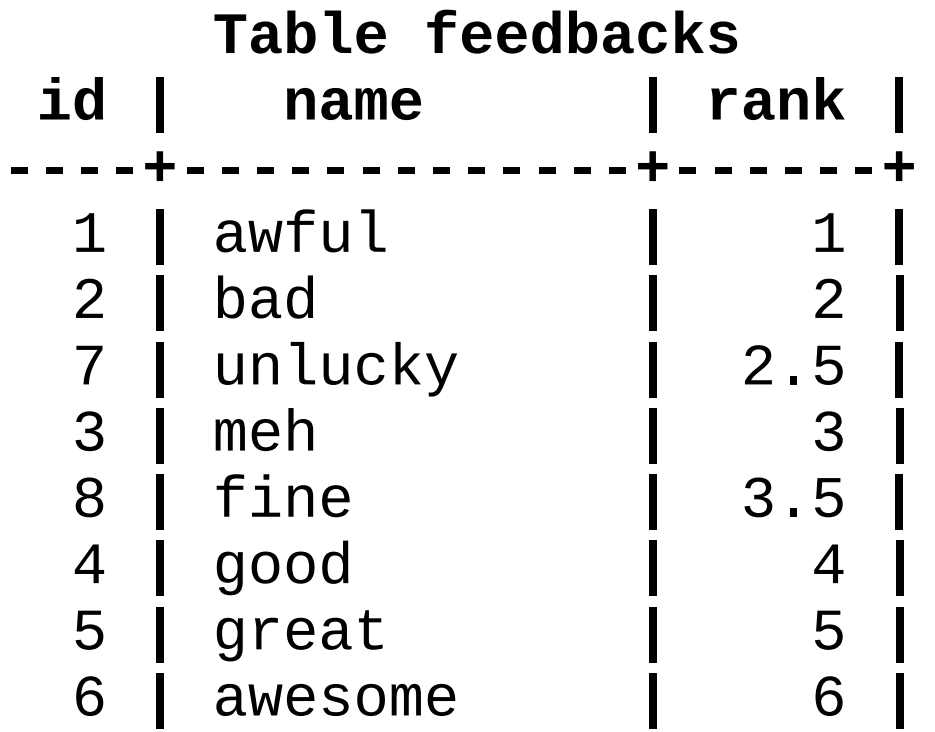

## **Better than good**

```
SELECT d.name, count(*) as c
FROM devroom_feedback df
JOIN devrooms d ON (df.devroom_id = d.id) 
WHERE df.feedback > 'good'
GROUP BY d.name;
```
## **Better than good**

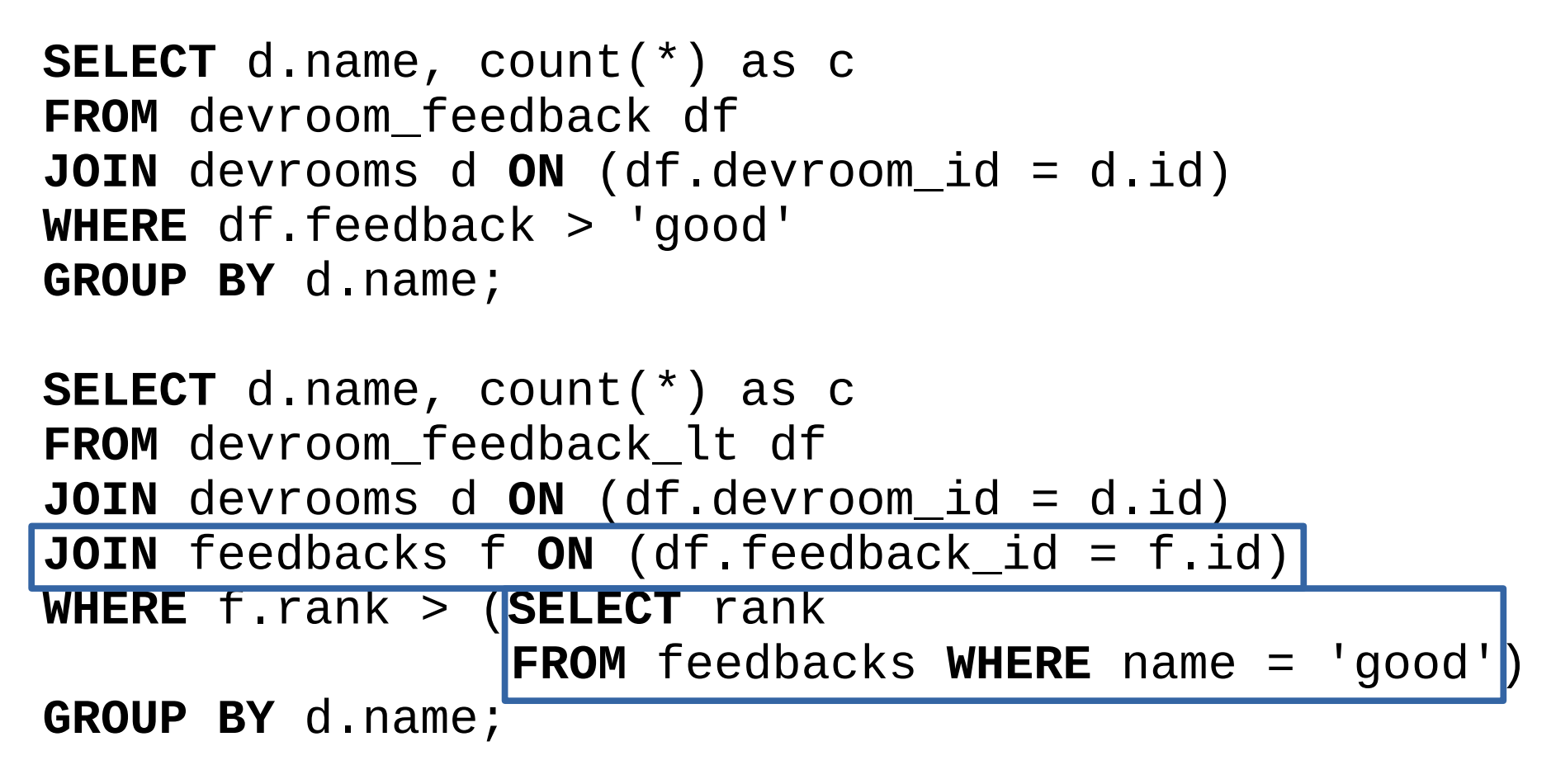

# **Approach Comparison**

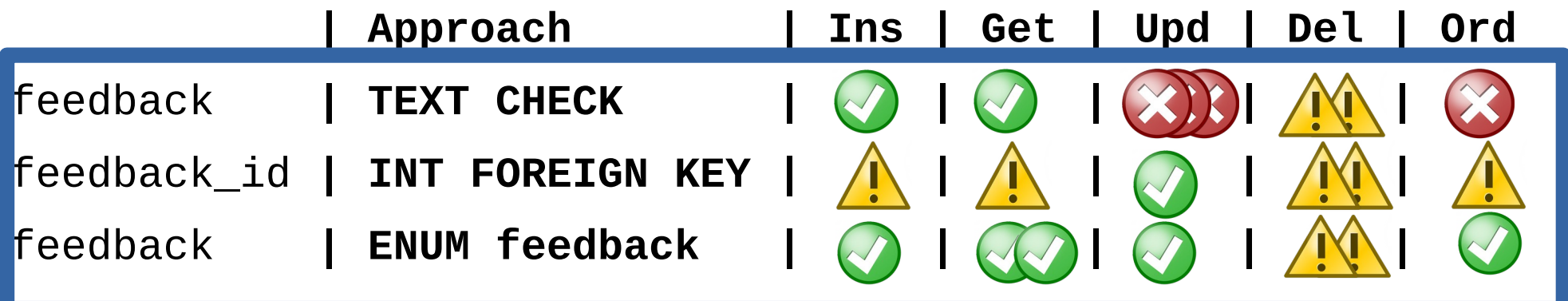

# **Closing Words**

Now you know ENUM better It maps your data modeling Efficiently normalized

# **Closing Words**

Now you know ENUM better It maps your data modeling Efficiently normalized This presentation is specific to PostgreSQL

# **Thank you**

**Boriss Mejías tchorix**